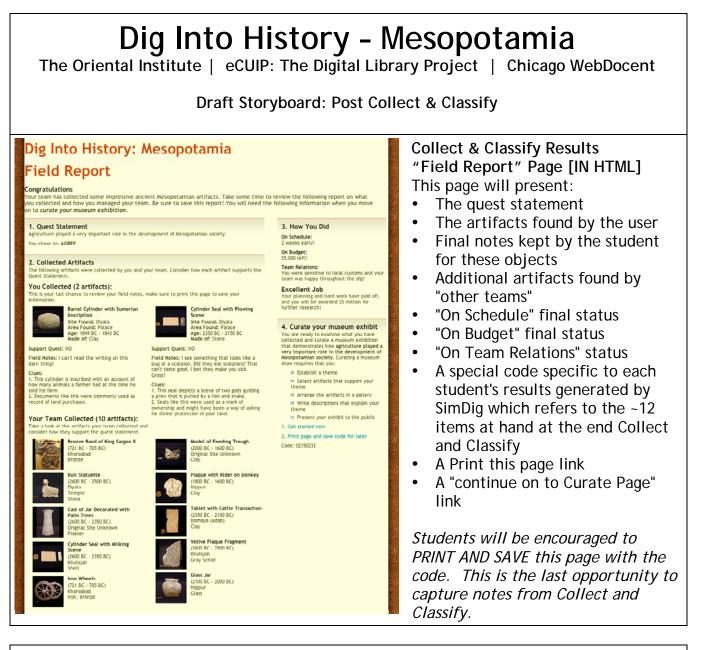

### Curate

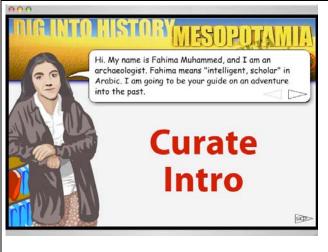

#### **Curate Interactive Intro**

Introduction to Curate

Students with codes enter them to restore their results from Collect and Curate Sections.

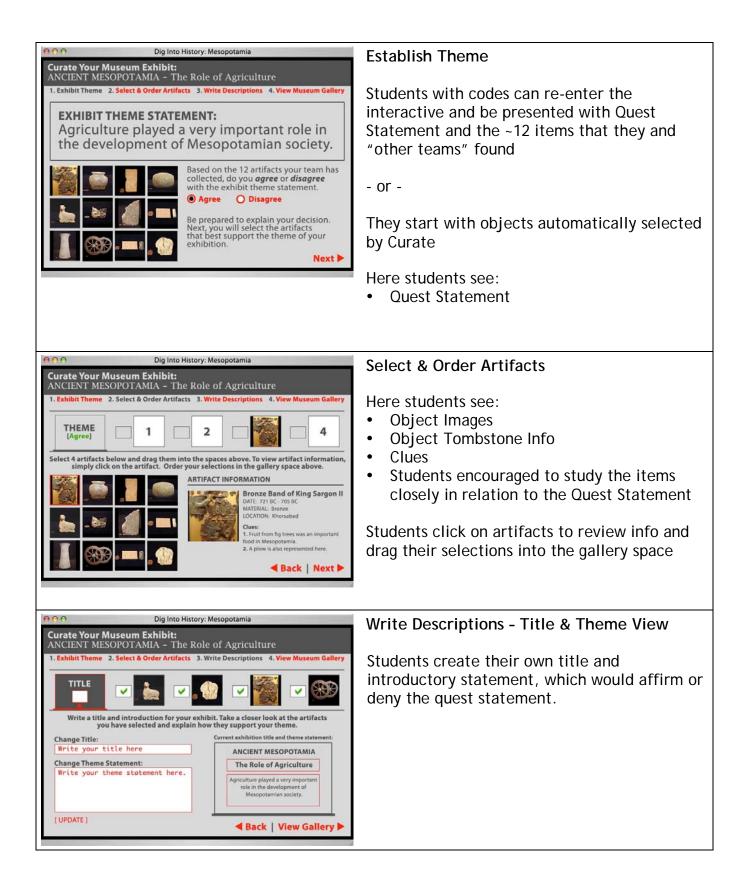

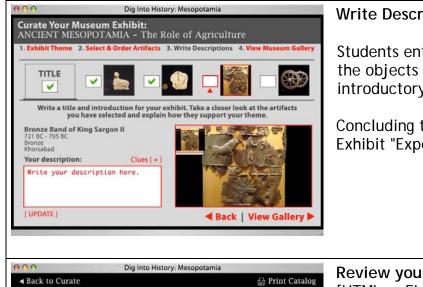

# Dig Into History: Mesopotamia Curate Print Catalog ANCIENT MESOPOTAMIA The Role of Agriculture • Title

Agriculture played a very important role in the development of Mesopotamian society.

## Write Descriptions - Artifact View

Students enter their Display Descriptions of the objects based on their notes and write an introductory statement on the quest.

Concluding this activity students will go to the Exhibit "Experience"

## Review your show - Intro Screen [HTML or FLASH]

A very wide page with the items laid-out horizontally in a simple virtual gallery experienced by scrolling left-to-right. The following information displayed:

Title & Theme Statement

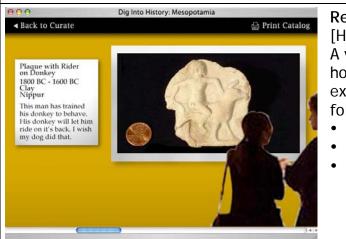

#### Review your show - Artifact Screen [HTML or FLASH]

A very wide page with the items laid-out horizontally in a simple virtual gallery experienced by scrolling left-to-right. The following information displayed:

- Images of the objects
- Tombstone Info
- Display Description supplied by student

| Imidig - Microsoft Internet Explorer         File Edt. View Favotes: Tools: Help         @ max - @ - @ @ @ @ Desch of Favotes         @ help://www.discognetidoort.org/wyork/mk/                                                                                                    | Exhibit Catalog<br>[Traditional Tall HTML page]                                                                                                    |
|----------------------------------------------------------------------------------------------------|----------------------------------------------------------------------------------------------------|
| <page-header><page-header><section-header><section-header><section-header><section-header><section-header><section-header><section-header><section-header><section-header></section-header></section-header></section-header></section-header></section-header></section-header></section-header></section-header></section-header></page-header></page-header> | <ul> <li>Exhibit Catalog Page displays:</li> <li>Conclusion: Quest Statement: true or false, Why?</li> <li>Images Objects</li> <li>Tombstone Info</li> <li>Display Description supplied by student</li> <li>This page should be SAVED or PRINTED</li> </ul> |
|                                                                                                    |                                                                                                    |